# GRR Rapid Response

An exercise in failing to replace yourself with a small script.

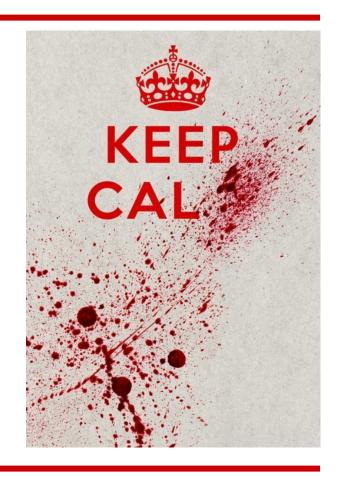

Darren Bilby - Digital Janitor - Google Tech Lead Incident Response / Forensics

# **Agenda**

- Why GRR?
- What we built
- Demo 1
- Key Design decisions
- Demo 2
- Roadmap

# Why GRR?

Tell me if this machine is compromised

Joe saw something weird, check his machine

Why did a packet containing "fooooo" go from A to B?

Forensically acquire 25 machines for analysis

# Why GRR?

- Tell me if this machine is compromised
  - (while you're at it, check 20000 of them)
- Joe saw something weird, check his machine
  - (p.s. Joe is on holiday in Cambodia and on 3G)
- Why did a packet containing "fooooo" go from A to B?
  - (by the way, we're not sure what A was)
- Forensically acquire 25 machines for analysis
  - (p.s. they're in 5 continents and none are Windows)

# **Things We Want**

- Make our open tools "enterprise" capable
- Remote access to investigate machines
- Scale to 100K+ machines easily
- Work over the Internet securely
- Work across OSX/Linux/Windows

# **Things We Want**

- Automation should be easy
  - and shouldn't be tied to a vendor's product
- Should be my memory
  - Remember the details about artifacts
  - Know anomalies

- Allow multiple people to work a case at once
- Customizable

# **What We Wanted**

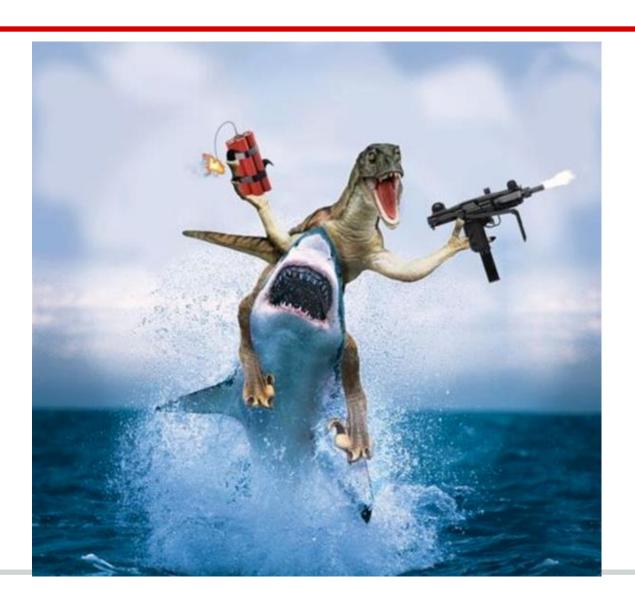

### **What We Built**

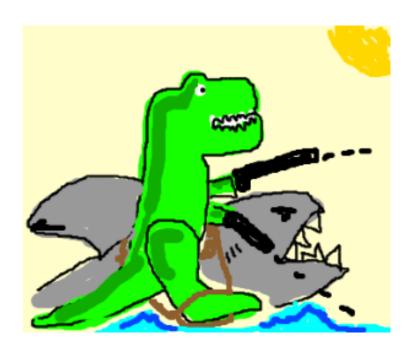

#### What We Built

- Agent based system (Windows, OSX, Linux)
- Communicates over the Internet on HTTP
- Scalable backend
- Ajax Ul
- Enables most common IR/Forensics tasks

- Open source (Apache/GPL Dual Licensed)
- Mongo NoSQL backend
- Python compiled to exe/elf/mach-o
- Comms over encrypted, signed protobufs

#### **Demo Time**

- Install a new agent
- Collect some artifacts
- Show filesystem view
- View browser history
- List processes extracted from memory

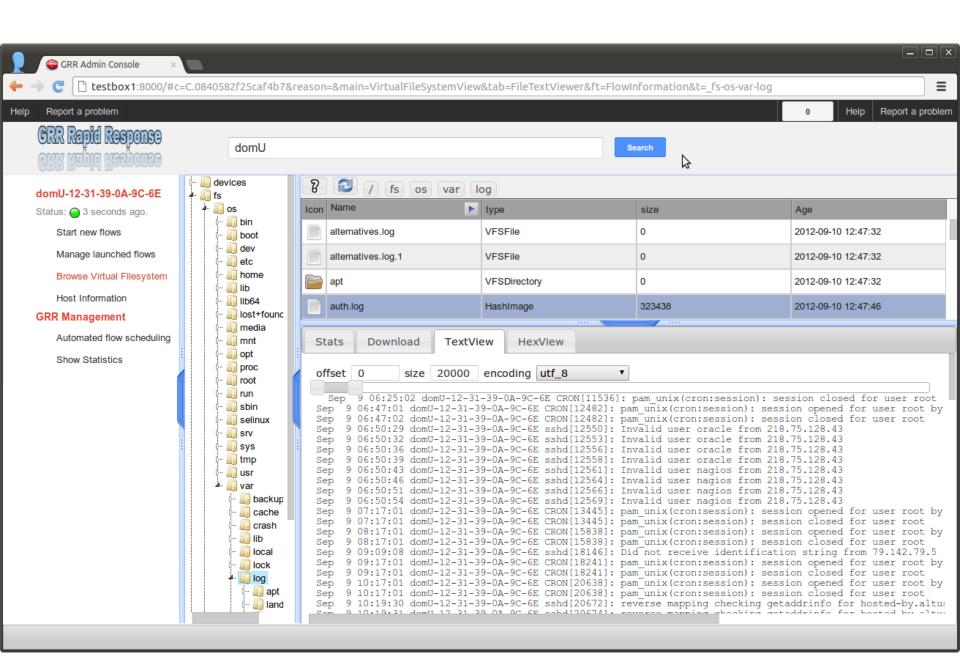

# **Key Design Decisions**

Thin vs thick client

- Asynchronous Flows
- Axis of Time

# **Example: Directory Listing**

# Server OS ListDirectory Stat Thick Client Sleuthkit ListDirectory(c: \Windows\System32)

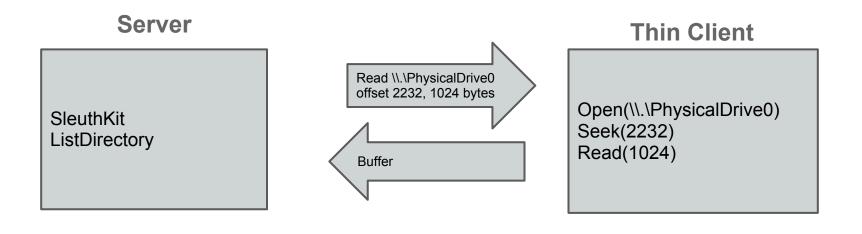

#### Thin Client vs Thick Client

- No client updates for new functionality
- Raw data stored for future analysis.
- Reduced attacker visibility
- Reduced attacker subversion options

- Decreased network traffic
- Decreased server complexity

Decision: Let's do both

# Scale - Asynchronous Flows

- Plan for 500,000+ clients
- Collect 8GB memory from 1k clients at once

- Individual clients cannot "hold" resources
- Only limited by CPU/Memory/Disk available
- Grow as needs grow

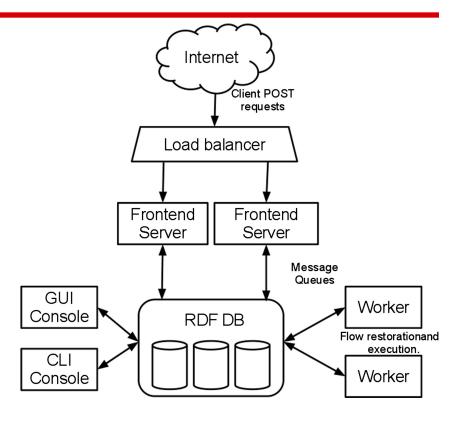

# Scale - Asynchronous Flows

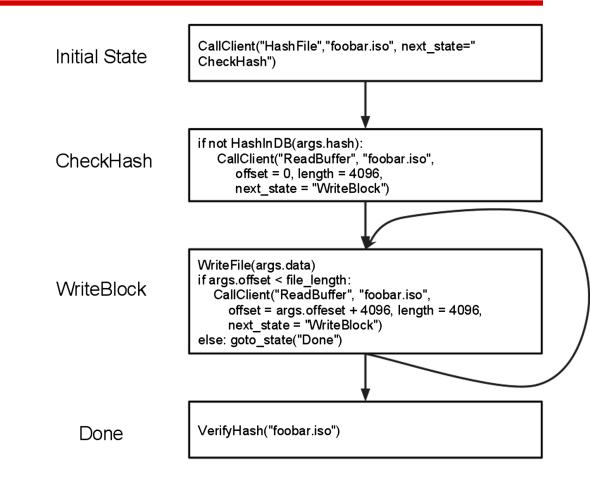

#### **Axis of Time**

- Live forensics is a smear
- With scalable storage comes snapshots
- Historical record of artifacts
- Enables statistical analysis

- What has changed on this system this week?
- What are the new services in my enterprise?

#### **Axis of Time**

- Keep as much history as you have storage
- Files, processes, boot sectors, mutexes, registry keys...

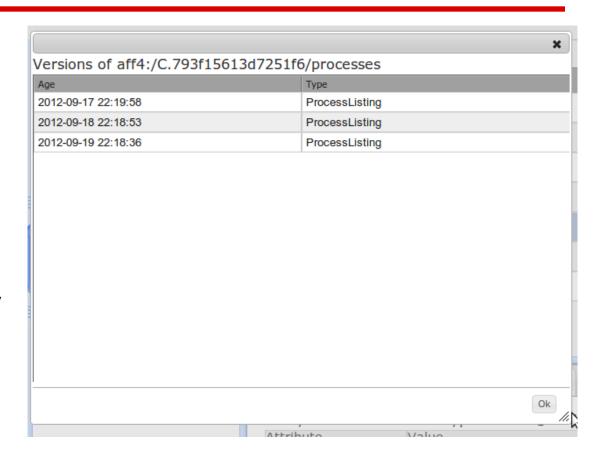

#### **Console Screenshot**

```
File Edit View Terminal Help
Welcome to the GRR console
Type help<enter> to get help
dbilby@storm3[1] | 1> # Open the client.
dbilby@storm3[1]|2> p = aff4.FACTORY.Open("C.793f15613d7251f6/processes", age=af
f4.ALL TIMES)
dbilby@storm3[1]|3> proc lists = p.GetValuesForAttribute(p.Schema.PROCESSES)
dbilby@storm3[1] | 4> # List the snapshots we have
dbilby@storm3[1]|5> for p in proc_lists:
                 .> print p.age, len(p)
2012-09-17 22:19:58 51
2012-09-18 22:18:53 57
2012-09-19 22:18:36 59
dbilby@storm3[1]|6> # Find what is new
dbilby@storm3[1] | 7> a = set([m.exe for m in proc lists[0]])
dbilby@storm3[1] | 8 > b = set([m.exe for m in proc lists[1]])
dbilby@storm3[1]|9> print a.difference(b)
set([u'C:\\Windows\\notepad.exe', u'C:\\Windows\\System32\\evil.exe', u'C:\\Wind
ows\\System32\\ftp.exe'])
dbilby@storm3[1]|10>
dbilby@storm3[1]|10>
dbilby@storm3[1]|10>
```

#### **Features**

- Windows, Linux, OSX clients
- Open source memory drivers Linux, OSX, Windows
- Detailed monitoring of client CPU/Memory impact
- Auto update mechanism
- Volatility integration

- Secure comms infrastructure designed for Internet deployment
- Web UI
- Scriptable console access
- Retrieve files
- Search memory
- Timeline events
- Schedule recurring actions
- Reporting

#### **Demonstration**

- Hunt
- Enterprise resource monitoring

# Roadmap

#### A long road ahead....

- Testing testing testing
- Simplification of management
- UI overhaul
- Timelining (log2timeline python)
- Artifact parsers
- Anomaly detection
- Memory analysis
- ...

#### **Contributors**

Michael Cohen, Andreas Moser, Darren Bilby, Germano Caronni, Joachim Metz, Jordi Sanchez, Kristinn Guðjónsson, Elizabeth Schweinsberg....

Built on the shoulders of giants...
SleuthKit, Volatility, AFF4, Log2timeline...

#### **Questions?**

Live Demo: <a href="http://bit.ly/GRR\_Demo">http://bit.ly/GRR\_Demo</a>

**Documentation:** http://grr.googlecode.com/git/docs/user\_manual.html

Code at: code.google.com/p/grr

Mailing lists: groups.google.com/grr-users

groups.google.com/grr-developers